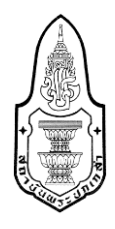

## **รายละเอียดขั้นตอนการรายงานตัวผู้ผ่านการคัดเลือกเข้าศึกษาอบรม หลักสูตรประกาศนียบัตรธรรมาภิบาลของผู้บริหารระดับกลาง รุ่นที่ 26**

..................................................................

ผู้ผ่านการคัดเลือกเข้าศึกษาอบรมในหลักสูตรประกาศนียบัตรธรรมาภิบาลของผู้บริหารระดับกลาง รุ่นที่ 26 โปรดด าเนินการตามขั้นตอนต่อไปนี้

**1. รายงานตัว**

1.1 แบบฟอร์มการยืนยันเข้ารับการศึกษาอบรม (ดาวน์โหลดเอกสารหน้าเว็บไซต์สถาบันพระปกเกล้า)

1.2 แบบฟอร์มแสดงความยินยอมการใช้และเปิดเผยข้อมูลส่วนบุคคล (Consent Form)

1.3แบบตรวจสอบประวัติส่วนบุคคล **(เจ้าหน้าที่ส่งให้ทางอีเมลของท่าน วันที่ 17 เม.ย. 2567 เป็นต้นไป)**

**ขอให้ท่านส่งเอกสาร(1.1 -1.3) ที่ E-mail : kpi.ggm205@kpi.ac.th ภายในวันจันทร์ที่ 22 เมษายน 2567 หากพ้นก าหนดเวลาดังกล่าว สถาบันฯ จะถือว่าสละสิทธิ์เข้ารับการศึกษาอบรม** 

## **2. ช าระค่าใช้จ่ายในการเข้าศึกษาอบรม (ช าระได้ตั้งแต่วันที่ 12 – 22 เมษายน 2567)**

ี**ค่าลงทะเบียนการศึกษาอบรม จำนวน 71,000 บาท (เจ็ดหมื่นหนึ่งพันบาทถ้วน) โดยสามารถชำระ** ค่าลงทะเบียนได้2 ช่องทาง ดังนี้

- 1) ี ชำระผ่าน (เคาน์เตอร์ธนาคาร) ตามรายละเอียดแบบฟอร์มชำระค่าใช้จ่ายสถาบันพระปกเกล้า
- 2) ชำระผ่าน application internet-banking , ผ่านเครื่อง ATM , เครื่องฝากเงินธนาคาร

**ตัวอย่าง**ขั้นตอนการช าระผ่าน application internet-banking

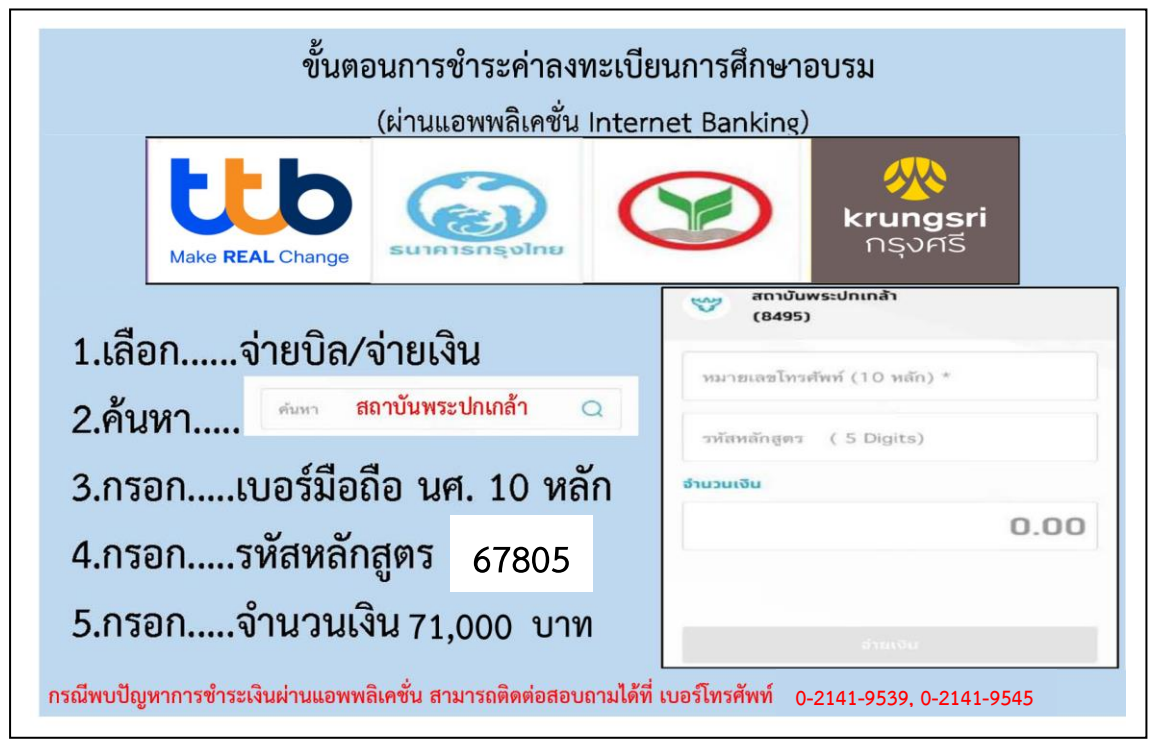

**ส่งหลักฐานการช าระเงินทาง E-mail : [kpi.ggm205@kpi.ac.th](mailto:kpi.ggm205@kpi.ac.th)**

**3. Add Line เข้ากลุ่มหลักสูตร ปธก.26 ผ่าน QR Code** เพื่อการรับข้อมูลข่าวสารในการเข้าอบรม

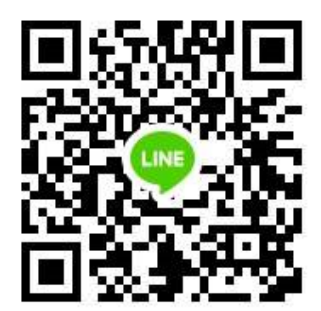

**QR Code ไลน์กลุ่ม ปธก.26**

**4. พิธีเปิดการศึกษาอบรม ปฐมนิเทศและกิจกรรมกลุ่มสัมพันธ์ (สแกน QR Code เพื่อตอบการเข้าร่วม) วันพุธที่1 - วันศุกร์ที่ 3 พฤษภาคม 2567** 

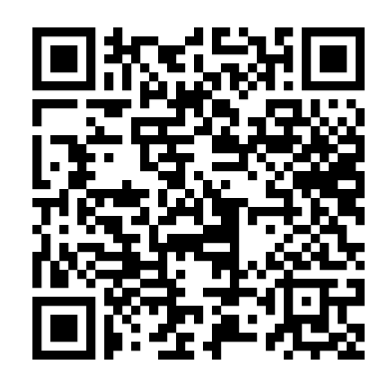

**QR Code แบบตอบรับการเข้าร่วมพิธีเปิด ฯ**

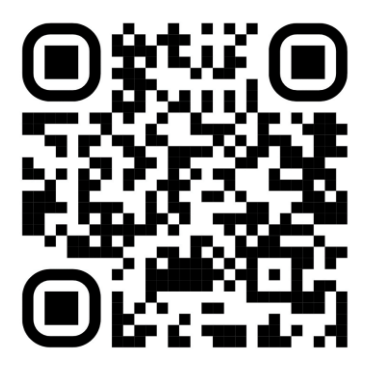

**QR Code ก าหนดการพิธีเปิด ฯ**

## **สอบถามรายละเอียดเพิ่มเติม ได้ที่**

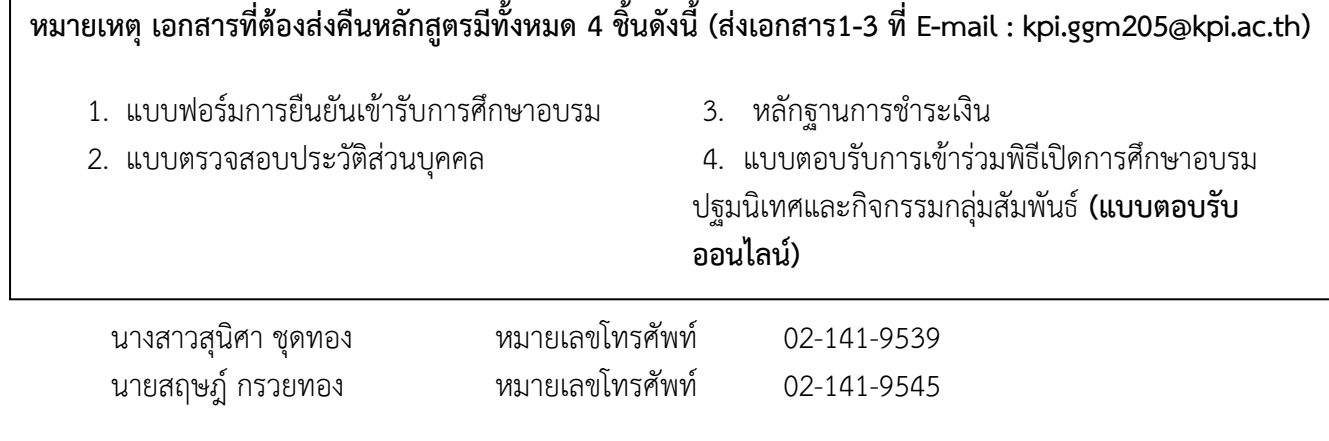